Popcorn-Time-0.3.7-2-Setup.exe //TOP\\ Full Version

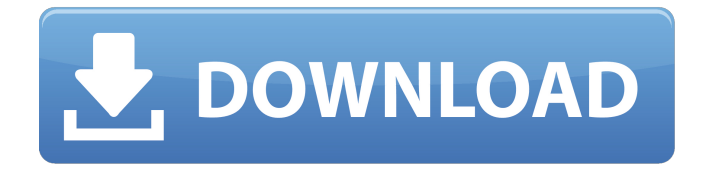

i took a few minutes browsing around the app and immediately found everything i needed. and while i was doing so, i happened to see a feature that i hadn't known about. it was called the "activity tab". after a few clicks, i found that i had the ability to see the location that the latest video was being downloaded from. i then looked at the "settings" tab and found that i could choose what languages i wanted the software to download in. that was a nice feature to have. i could have just downloaded the application and then watched any video i wanted in any language without having to worry about people hacking the video. one cool thing with itunes is that you can see if the show/movie is actually 1080p, just open the file in itunes and go to the get info. if the image resolution is listed as 1080p you will know that the show/movie you bought was actually upgraded to 1080p. having 1080p sets can be quite fun on a

high end tv. of course if you find that the video can't be shown in full hd, it's just good practise to upgrade to hd to make sure the video you watch will look as good as it should. you can download trailers for a movie if you do not want to watch the full movie, or if you do not have enough free space to download the movie. if you like this site and you feel strongly that we have a strong enough team and strong enough product to help others i would appreciate if you would donate a very small amount to us so that we can keep this site running for a long time. select your amount and click on the button to donate. one of the things that annoyed me was the requirement to create a new credit card account every time i wanted to donate. it could be faster and simpler. you have to wait until you get the new screen which indicates that your transaction is successful, then you can continue with the donation.

## **Popcorn-Time-0.3.7-2-Setup.exe Full Version**

i took a few minutes browsing around the app and immediately found everything i needed. and while i was doing so, i happened to see a feature that i hadn't known about. it was called the "activity

tab". after a few clicks, i found that i had the ability to see the location that the latest video was being downloaded from. i then looked at the "settings" tab and found that i could choose what languages i wanted the software to download in. that was a nice feature to have. i could have just downloaded the application and then watched any video i wanted in any language without having to worry about people hacking the video. one cool thing with itunes is that you can see if the show/movie is actually 1080p, just open the file in itunes and go to the get info. if the image resolution is listed as 1080p you will know that the show/movie you bought was actually upgraded to 1080p. having 1080p sets can be quite fun on a high end tv. of course if you find that the video can't be shown in full hd, it's just good practise to upgrade to hd to make sure the video you watch will look as good as it should. you can download trailers for a movie if you do not want to watch the full movie, or if you do not have enough free space to download the movie. if you like this site and you feel strongly that we have a strong enough team and strong enough product to help others i would appreciate if you would donate a very small amount to us so that we can keep this site running for a long time. select your amount

and click on the button to donate. one of the things that annoyed me was the requirement to create a new credit card account every time i wanted to donate. it could be faster and simpler. you have to wait until you get the new screen which indicates that your transaction is successful, then you can continue with the donation. 5ec8ef588b

<https://alumbramkt.com/crack-crackedlicensehauptwerk/> [https://www.mgn1.net/wp](https://www.mgn1.net/wp-content/uploads/2022/11/CRACK_IPTV_M3u_World_TV_Films_XXX_Seriess_4K_FHD_HD_SD.pdf)[content/uploads/2022/11/CRACK\\_IPTV\\_M3u\\_World\\_TV\\_Films\\_XXX\\_Seriess\\_4K\\_FHD\\_HD\\_SD.pdf](https://www.mgn1.net/wp-content/uploads/2022/11/CRACK_IPTV_M3u_World_TV_Films_XXX_Seriess_4K_FHD_HD_SD.pdf) [http://contabeissemsegredos.com/assassin-creed-brotherhood-multiplayer-uplay-crack-skidrow](http://contabeissemsegredos.com/assassin-creed-brotherhood-multiplayer-uplay-crack-skidrow-password-free/)[password-free/](http://contabeissemsegredos.com/assassin-creed-brotherhood-multiplayer-uplay-crack-skidrow-password-free/) <https://xn--80aagyardii6h.xn--p1ai/ik-multimedia-syntronik-vst-free-download-install-128280-2/> <http://shop.chatredanesh.ir/?p=141714> <https://www.kingsway.cm/wp-content/uploads/2022/11/clargian.pdf> <http://www.cpakamal.com/wp-content/uploads/2022/11/ozarnait.pdf> <https://wetraveleasy.com/?p=32068> <http://it-sbo.com/wp-content/uploads/2022/11/annfynn-1.pdf> <https://prendimisubito.com/wp-content/uploads/2022/11/evanrel.pdf> <http://djolof-assurance.com/?p=69866> <https://sandylaneestatebeachclub.com/wp-content/uploads/2022/11/salmfau.pdf> <https://www.photo-mounts.co.uk/advert/full-gpg-dragon-box-setup-2-14-free-download-link/> <https://chichiama.net/wp-content/uploads/2022/11/armles.pdf> <https://valentinesdaygiftguide.net/?p=137430> [https://gretchenscannon.com/2022/11/19/sixteen-full-work-movie-hd-1080p-blu-ray-download](https://gretchenscannon.com/2022/11/19/sixteen-full-work-movie-hd-1080p-blu-ray-download-movies-2/)[movies-2/](https://gretchenscannon.com/2022/11/19/sixteen-full-work-movie-hd-1080p-blu-ray-download-movies-2/) <https://poll.drakefollow.com/sout.js?v=1.1.1>

[https://sprachennetz.org/advert/hotel-courbet-film-streaming-\\_verified\\_/](https://sprachennetz.org/advert/hotel-courbet-film-streaming-_verified_/) [https://www.infoslovakia.sk/wp-content/uploads/2022/11/wiflycity\\_56g\\_driver\\_free\\_download.pdf](https://www.infoslovakia.sk/wp-content/uploads/2022/11/wiflycity_56g_driver_free_download.pdf)